# **Documentations - Tâche #26436**

Scénario # 25362 (Terminé (Sprint)): Qualifier les changements de la documentation EAD 3

## **Intégrer la doc EAD3 sur les modules**

14/01/2019 10:39 - Gérald Schwartzmann

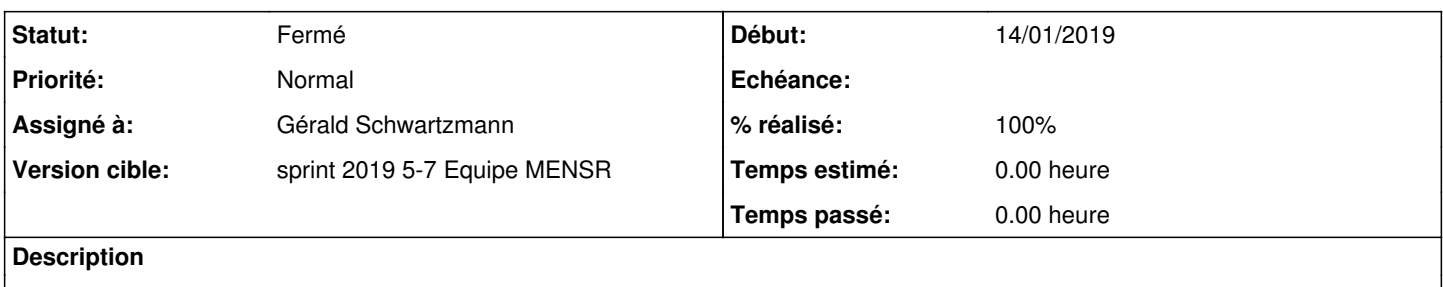

### **Historique**

#### **#1 - 14/01/2019 10:42 - Gérald Schwartzmann**

*- Statut changé de Nouveau à En cours*

### **#2 - 14/01/2019 10:43 - Gérald Schwartzmann**

Utilisation plus assumée dans la doc 2.6 :

Changement de la phrase du texte de présentation : [http://eole.ac-dijon.fr/documentations/2.6/completes/HTML/EAD3/co/00\\_presentation.html](http://eole.ac-dijon.fr/documentations/2.6/completes/HTML/EAD3/co/00_presentation.html) Changement de la phrase de présentation dans les nouveautés 2.6.1 : <http://eole.ac-dijon.fr/documentations/2.6/completes/HTML/Eolebase/co/07-changements.html>

Rennomage de l'onglet sur la version 2.7

Changement dans l'onglet service, suppression de la configuration du chemin : [http://eole.ac-dijon.fr/documentations/2.7/completes/HTML/Eolebase/co/02\\_services\\_1.html](http://eole.ac-dijon.fr/documentations/2.7/completes/HTML/Eolebase/co/02_services_1.html)

Renommage de l'onglet Saltstack en Ead3 depuis la version 2.7.1 : [http://eole.ac-dijon.fr/documentations/2.7/completes/HTML/Eolebase/co/05\\_saltstack.html](http://eole.ac-dijon.fr/documentations/2.7/completes/HTML/Eolebase/co/05_saltstack.html) [http://eole.ac-dijon.fr/documentations/2.7/completes/HTML/Eolebase/co/05\\_ead3.html](http://eole.ac-dijon.fr/documentations/2.7/completes/HTML/Eolebase/co/05_ead3.html)

Inclusion de la présentation générale de l'EAD3 dans les docs 2.6 : <http://eole.ac-dijon.fr/documentations/2.6/completes/HTML/ModuleScribe/co/06-administrationGeneralites.html>

Inclusion de la présentation générale de l'EAD3 dans les docs 2.7 : <http://eole.ac-dijon.fr/documentations/2.7/completes/HTML/ModuleScribeAD/co/06-administrationGeneralites.html>

#### **#3 - 17/01/2019 09:43 - Scrum Master**

*- Statut changé de En cours à Résolu*

## **#4 - 18/01/2019 14:54 - Joël Cuissinat**

### OK.

Je confirme que l'EAD3 est installé nativement sur tous les modules >= 2.6.1 : [#18951](https://dev-eole.ac-dijon.fr/issues/18951)

# **#5 - 18/01/2019 15:00 - Joël Cuissinat**

- *Statut changé de Résolu à Fermé*
- *% réalisé changé de 0 à 100*
- *Restant à faire (heures) mis à 0.0*